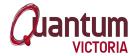

**3D Modelling and Design using Tinkercad** does not have full details for a program curriculum audit yet.

Contact Quantum Victoria for more information.

Websitehttps://www.quantumvictoria.vic.edu.auPhone+61 3 9223 1460